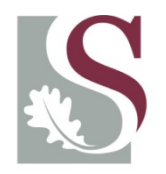

UNIVERSITEIT.STELLENBOSCH.UNIVERSITY jou kennisvennoot · your knowledge partner

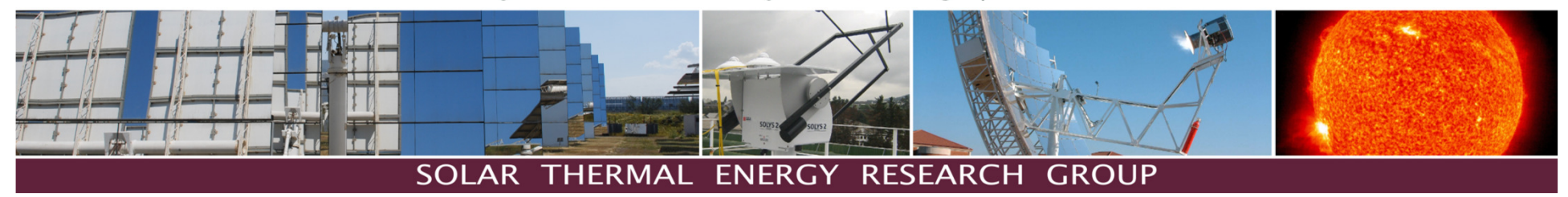

# Hybrid Pressurized Air Receiver (HPAR)

STERG SymposiumHolger Kretzschmar<br>19 امکریل کا 18 July 2013

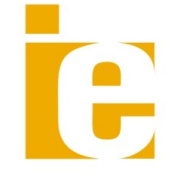

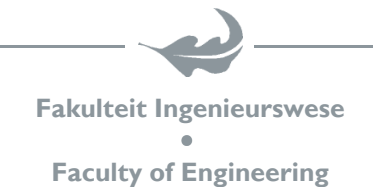

SOLAR THERMAL ENERGY **RESEARCH GROUP** 

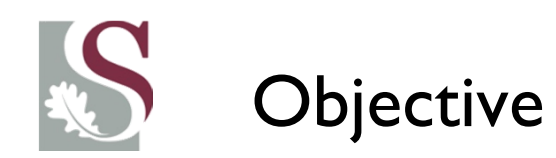

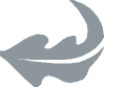

- •increase allowable flux density  $[kW/m^2]$ 
	- $\bullet$  Smaller receiver size; lower cost; less thermal losses which are affected by receiver surface area
- $\bullet$ increase max. fluid outlet temperature  $(T_{f_{out}})$ 
	- $\bullet$ higher system efficiency (carnot principle)
- $\bullet$  increase receiver efficiency
	- higher system efficiency
	- •decrease reflection, radiation and convection losses

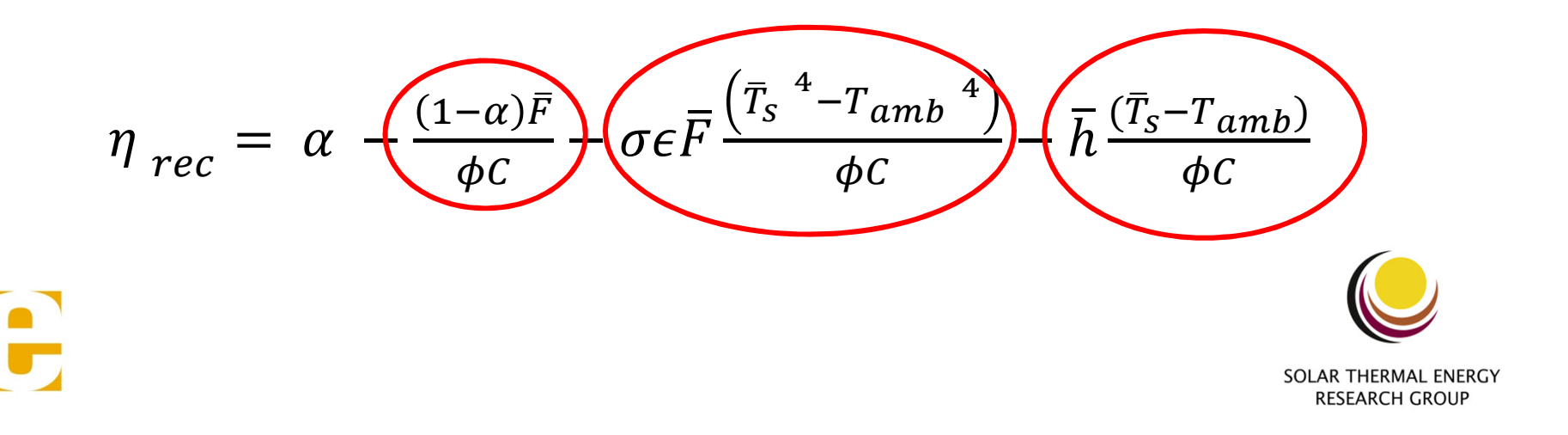

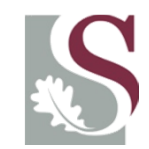

#### indirectly irradiated vs. directly irradiated

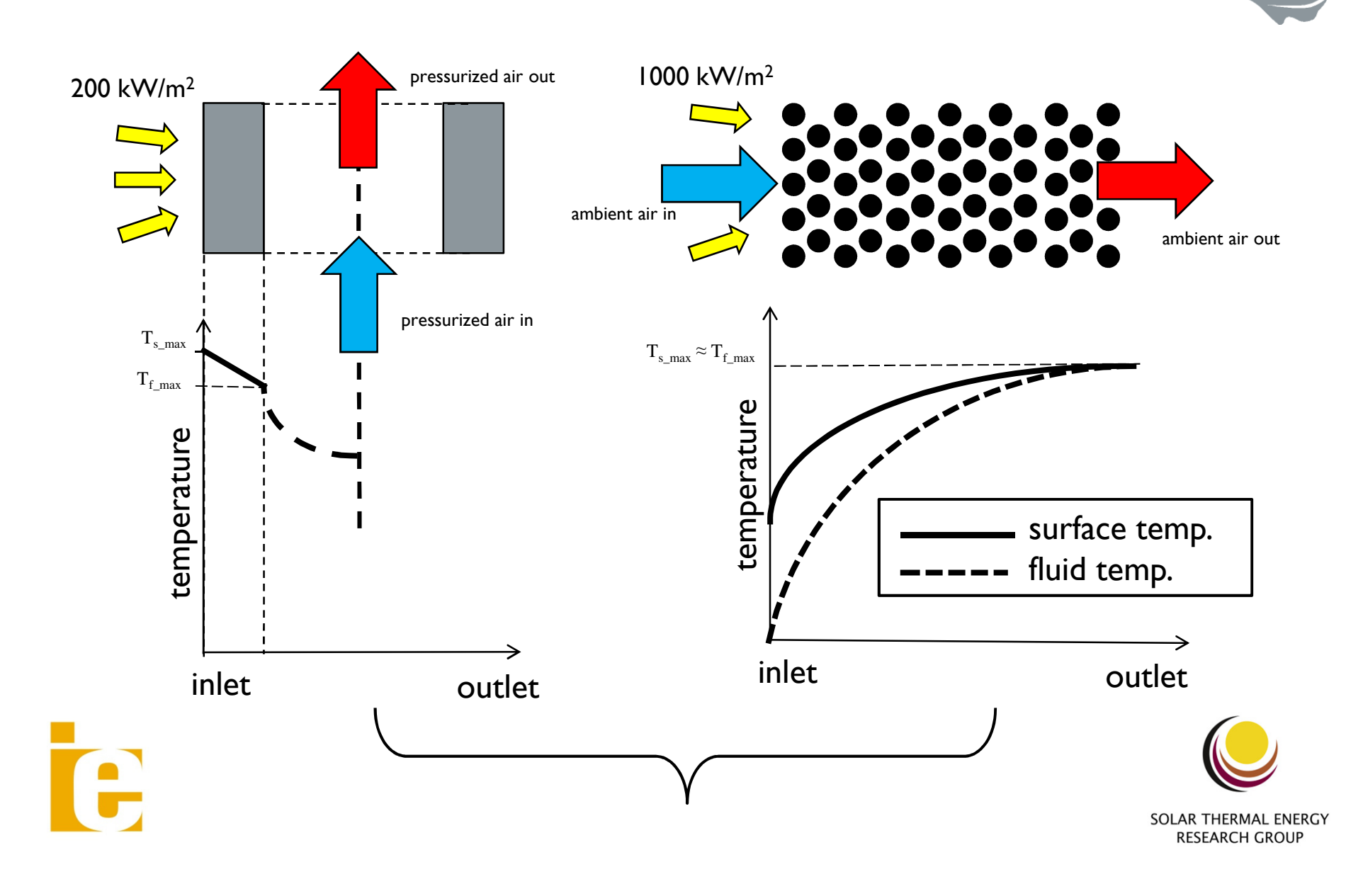

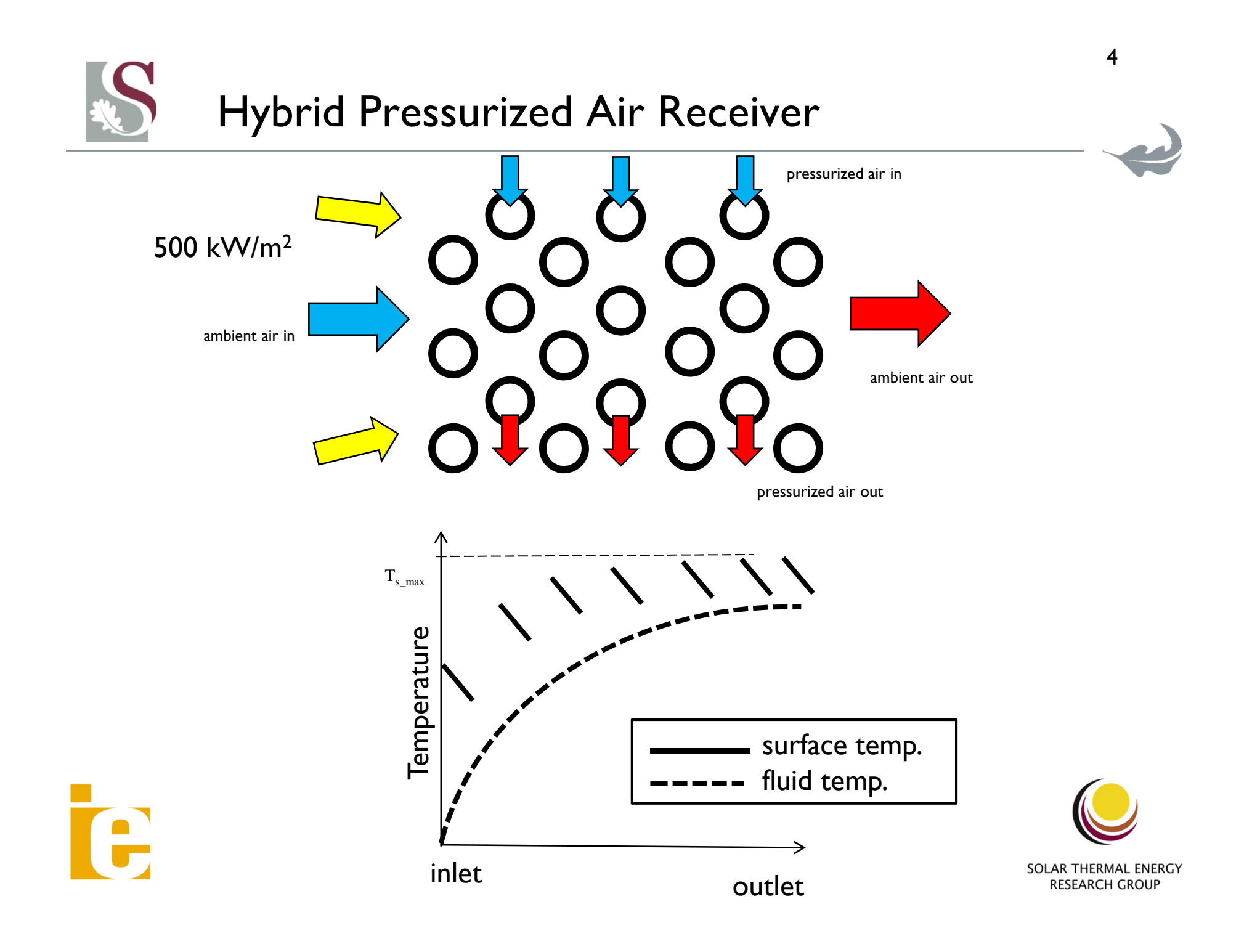

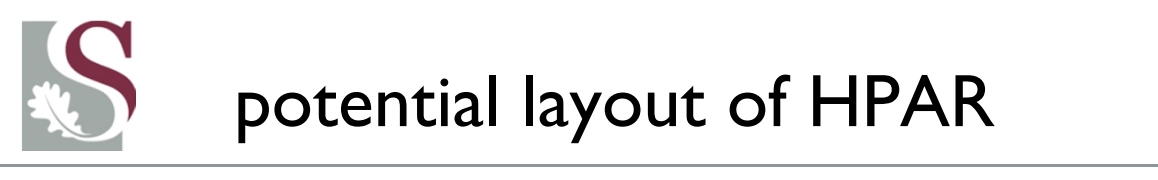

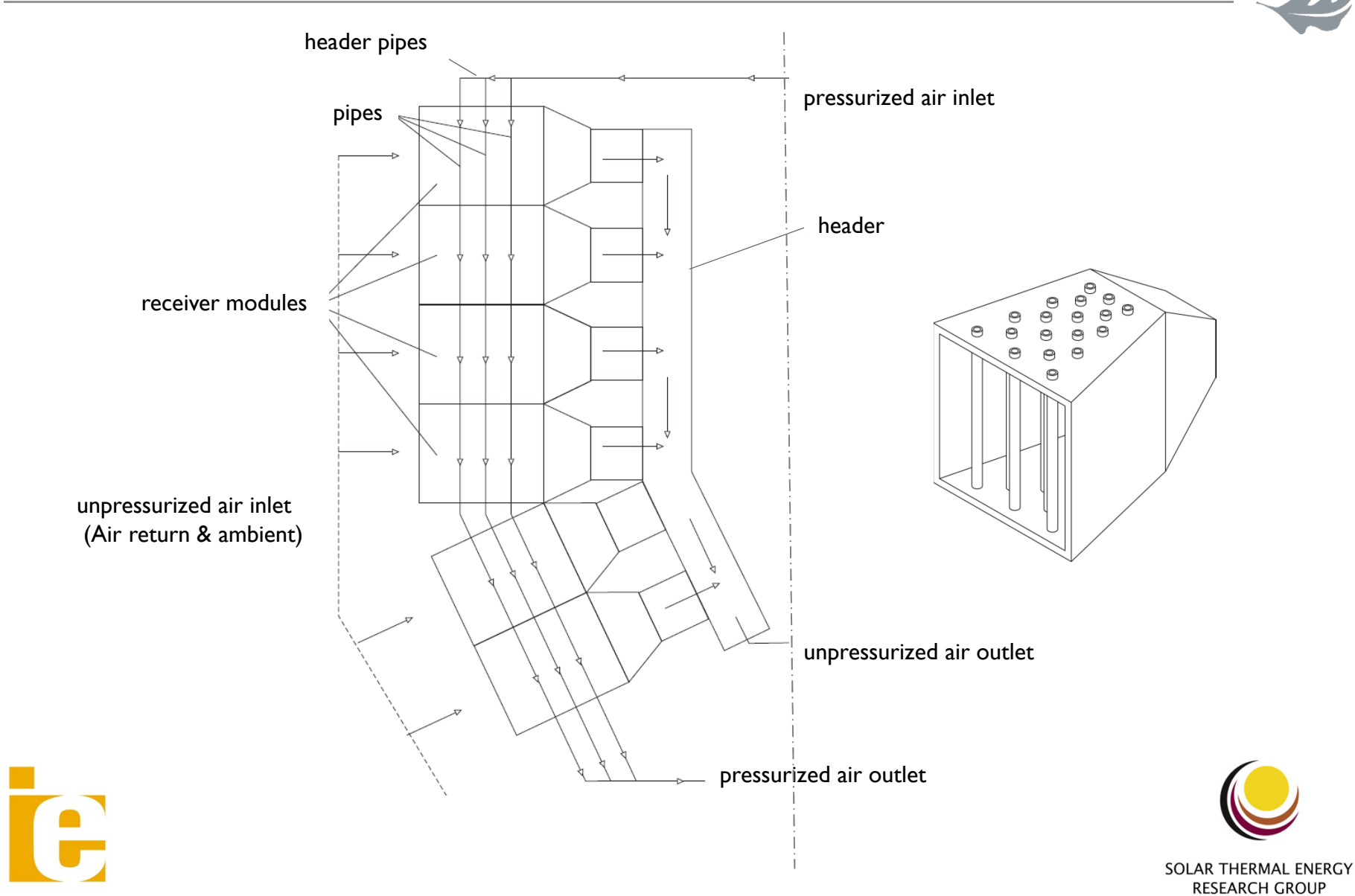

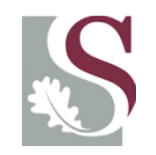

#### reverse air flow effect

- • investigation of the effect of the reverse airflow on receiver efficiency and temperature distribution through receiver
- •stagnation conditions in tube
- $\bullet$ closed cavity versus reverse flow at 4 m/s
- $\bullet$  result: convection losses negligible, radiation losses however remain significant

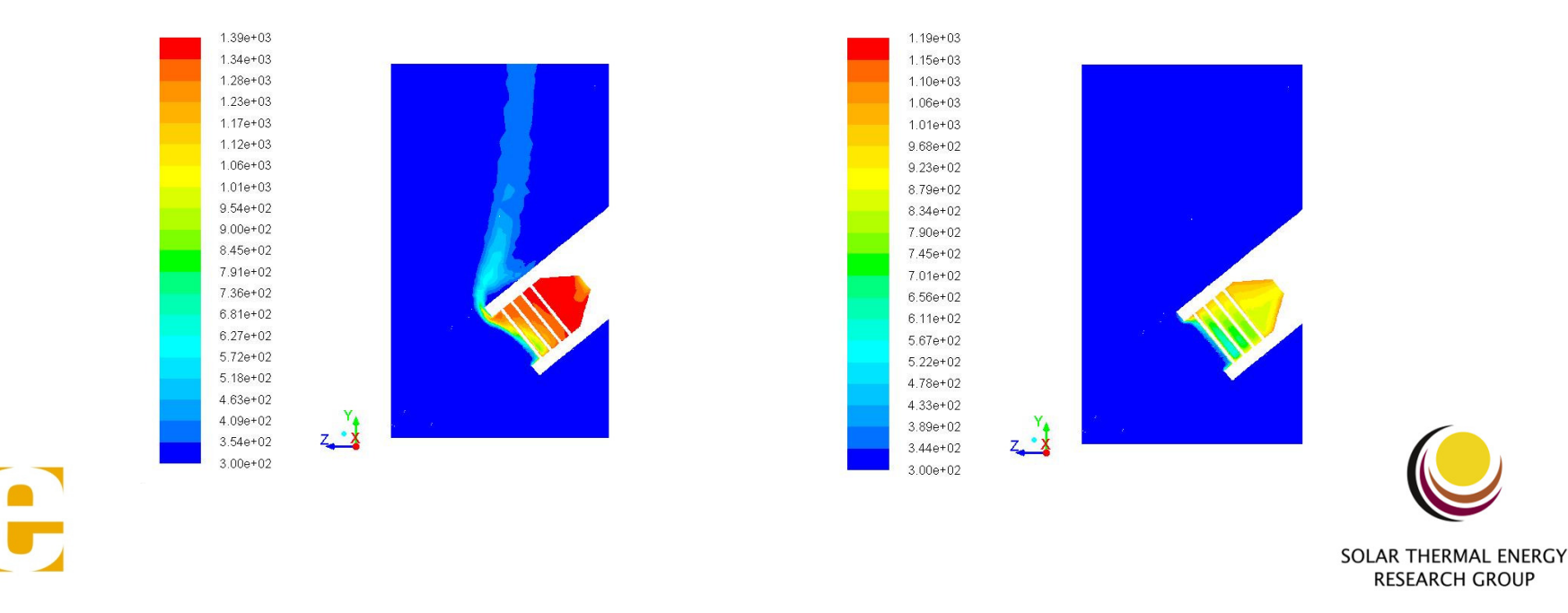

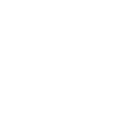

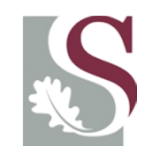

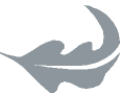

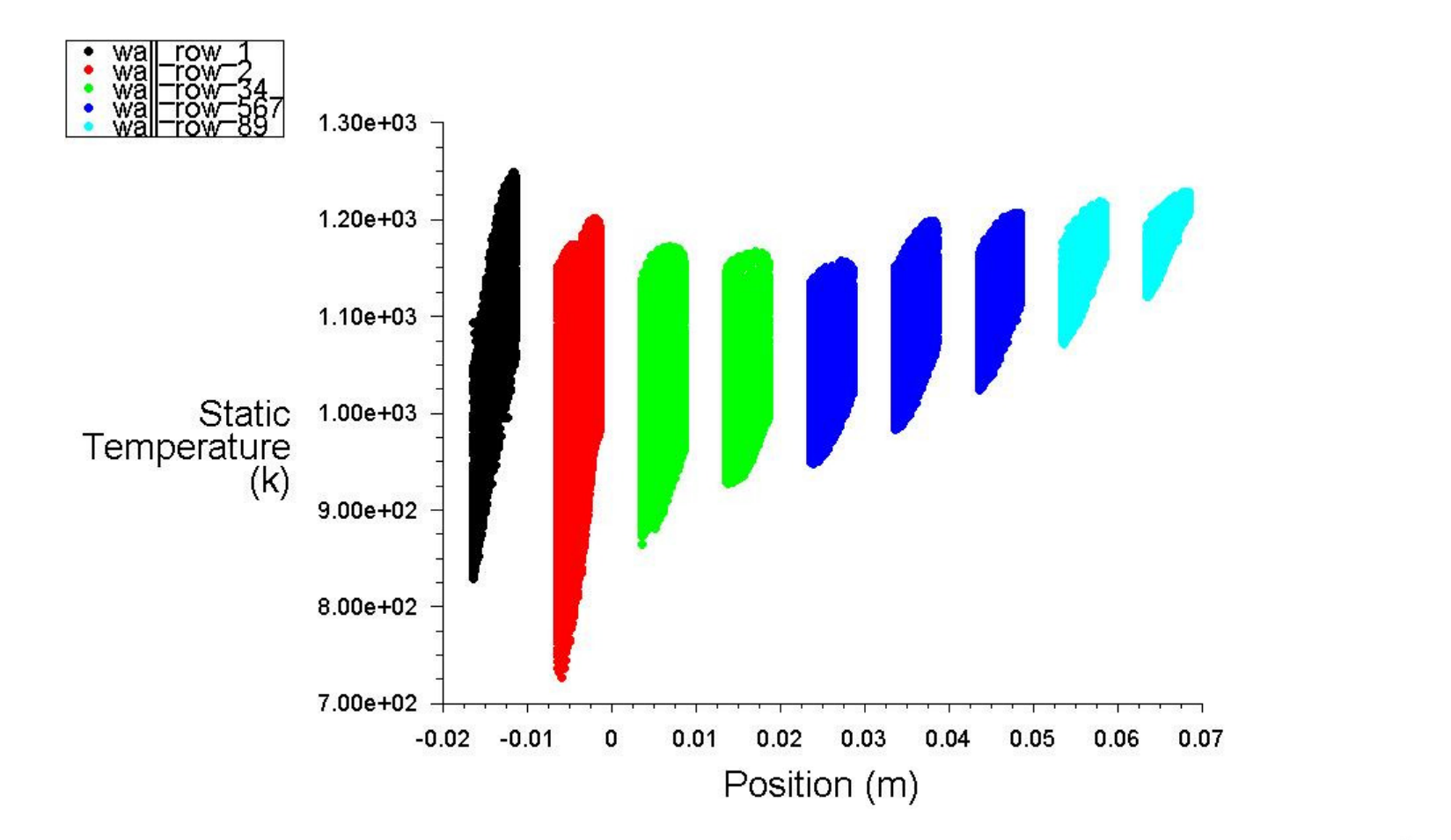

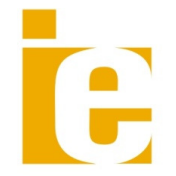

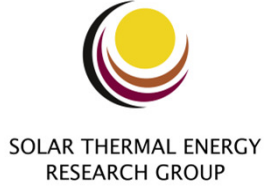

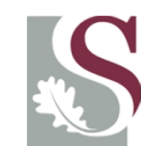

e

#### non-ideal volumetric effect

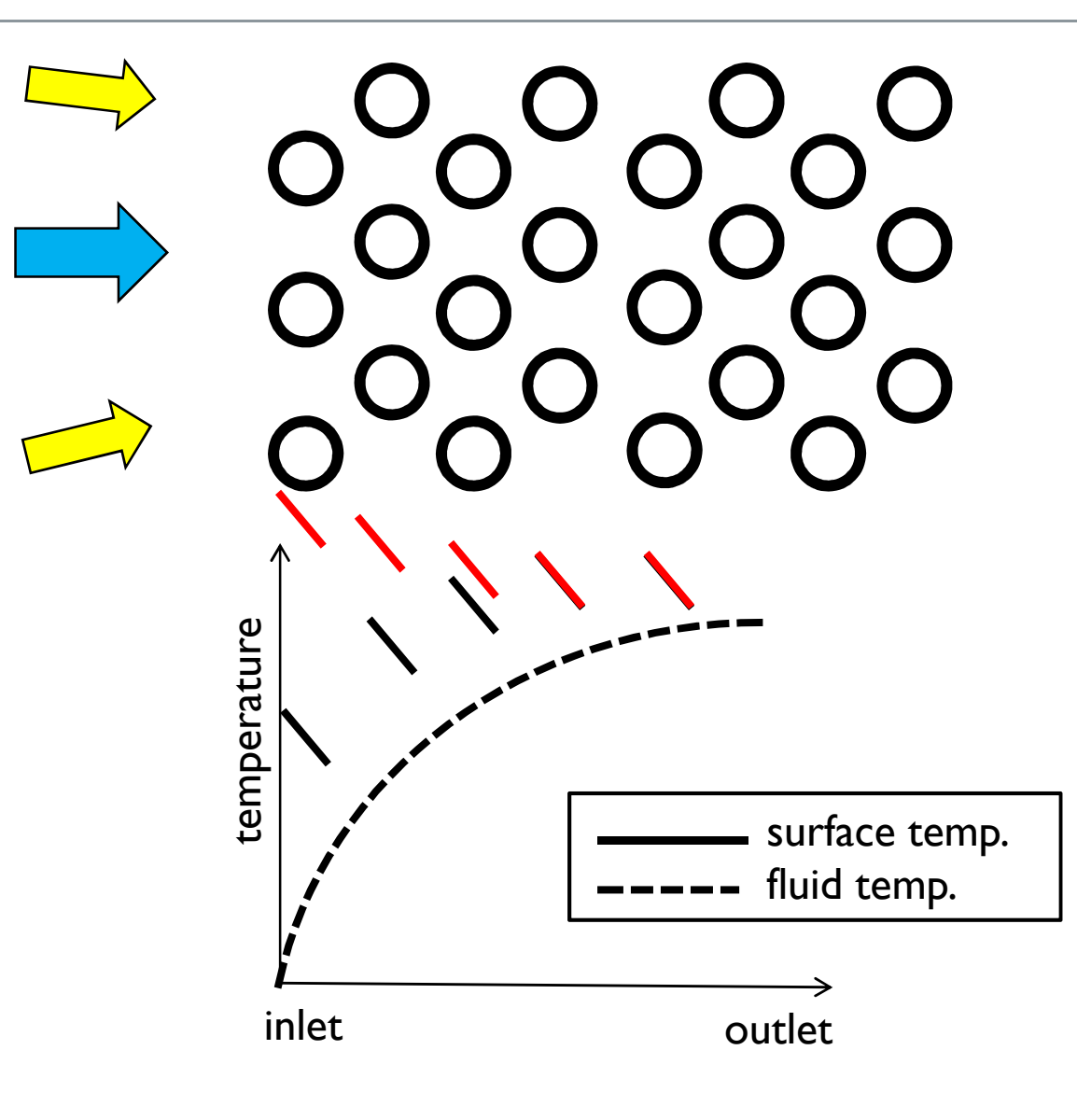

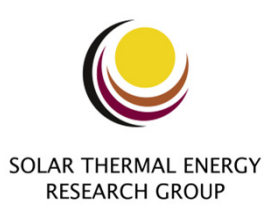

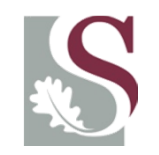

### quartz glass wafers

- • fused silica quartz glass
	- •max. allowable temperature: 1050 °C (unpressurized)
	- •• transparent within visible light spectrum ( $\lambda$  = 400 nm to  $\lambda$  = 700 nm)
	- •• opaque within infra-red spectrum ( $\lambda$  = 700 nm to  $\lambda$  = 1 mm)
	- $\bullet$ shape: round or triangular to reduce reflection losses

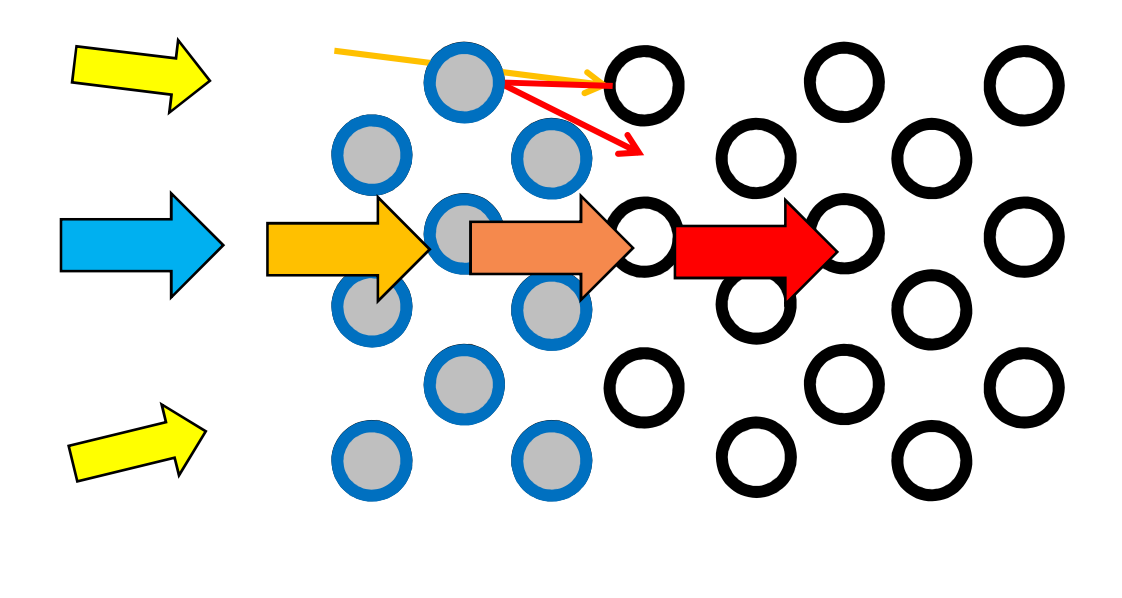

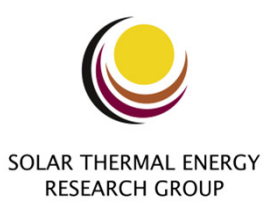

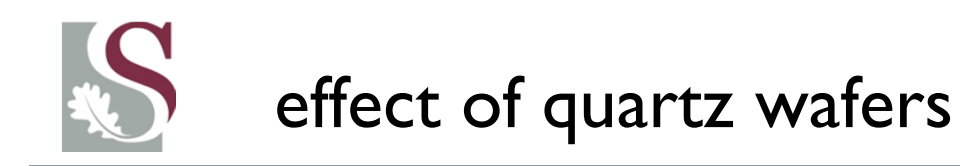

• radiation losses significantly reduces. Convection losses remain low; Thus temperatures of tubes increased

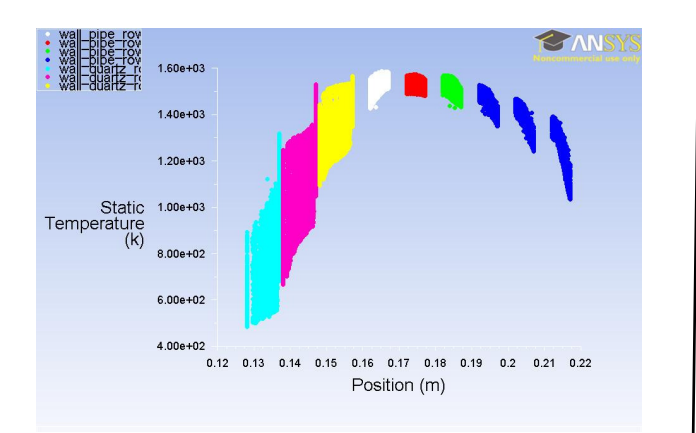

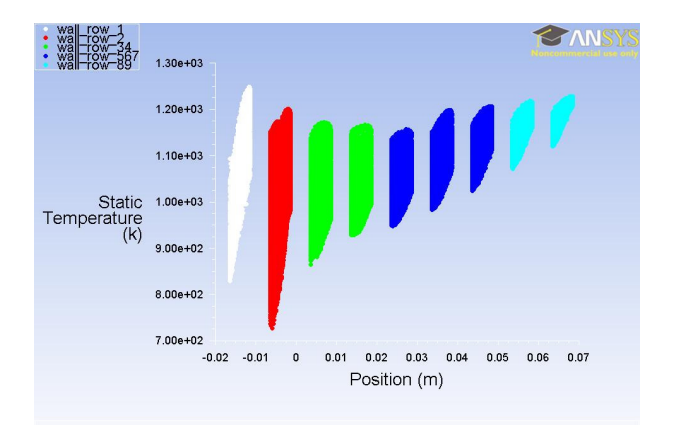

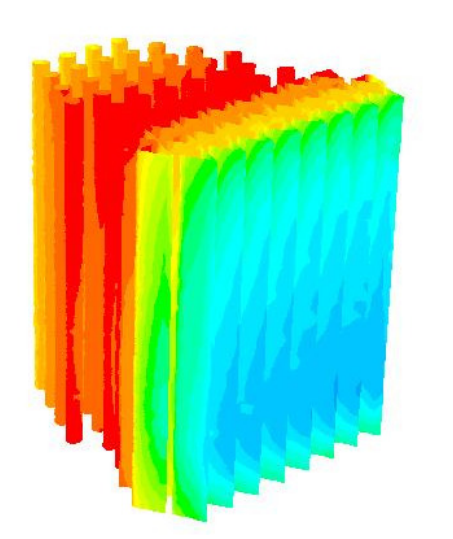

Te:

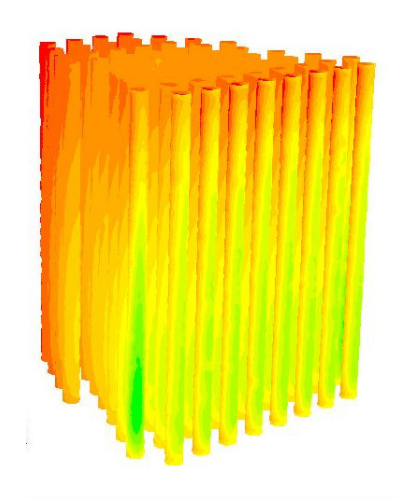

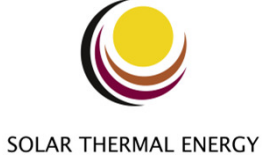

**RESEARCH GROUP** 

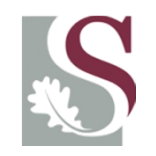

# coupled numerical CHT model

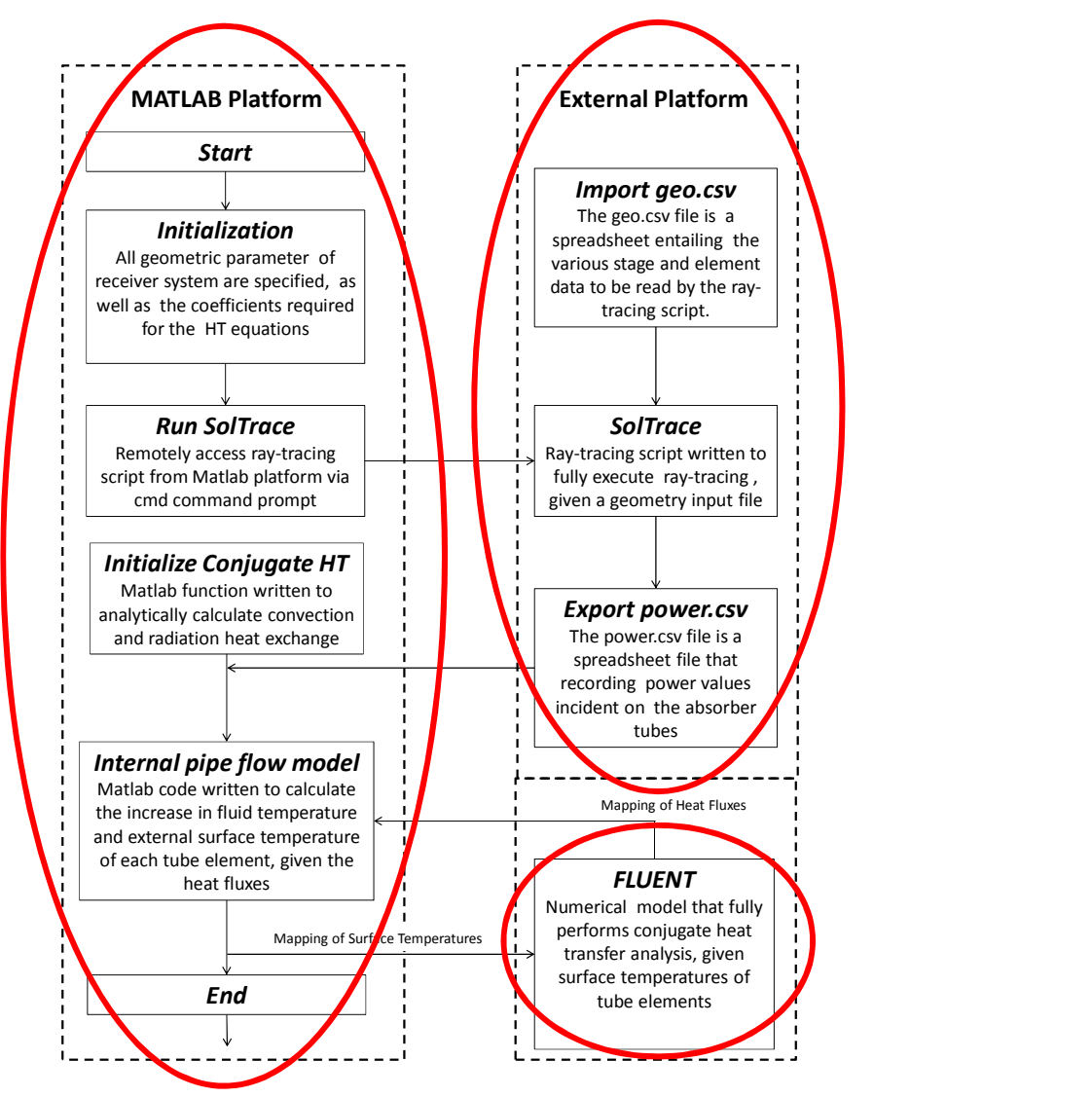

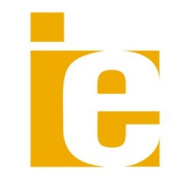

**SOLAR THERMAL ENERGY RESEARCH GROUP** 

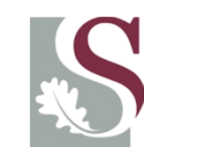

## empirical validation

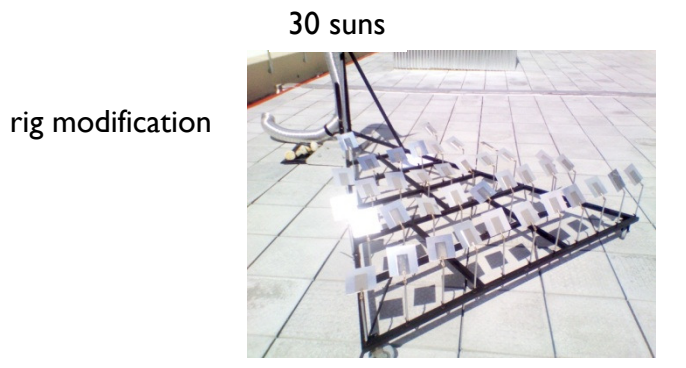

flux characterisation

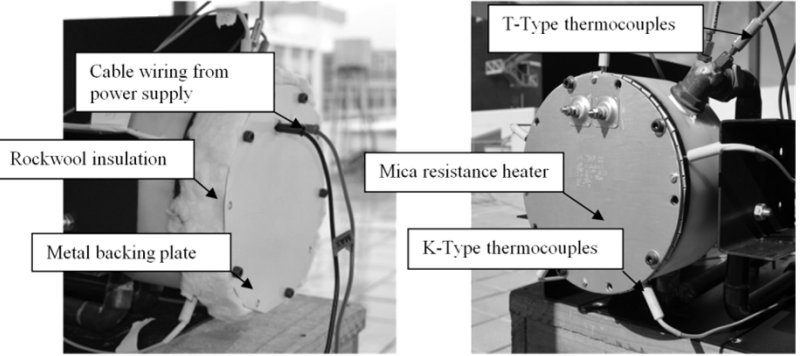

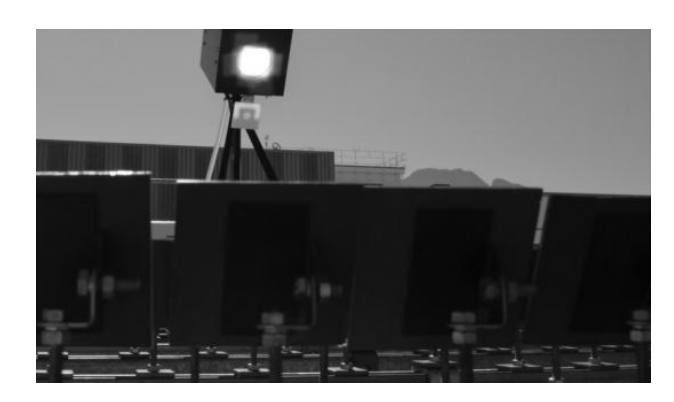

receiver module testing

ie

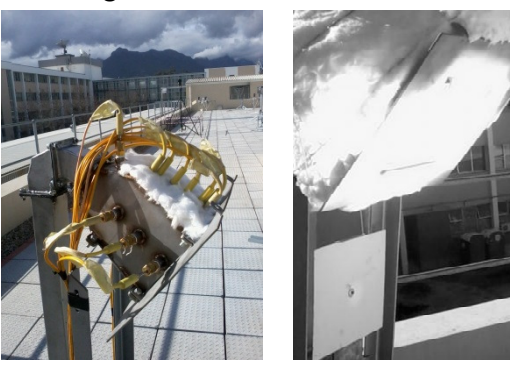

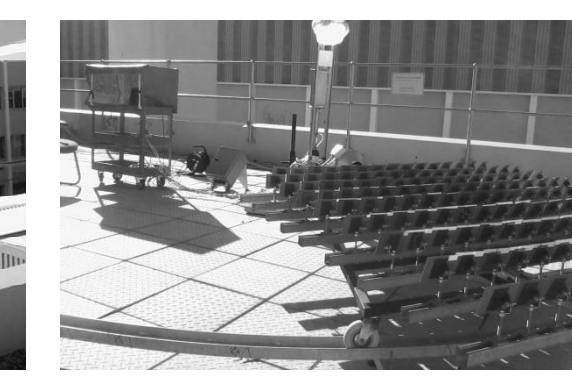

150 suns

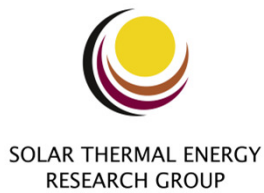

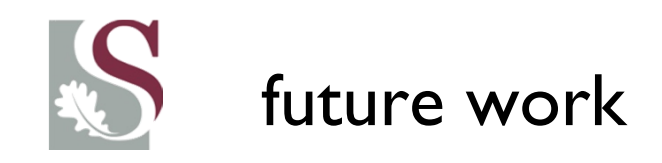

- $\bullet$ complete empirical validation
- •thesis write-up

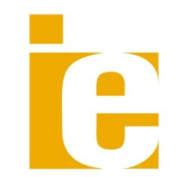

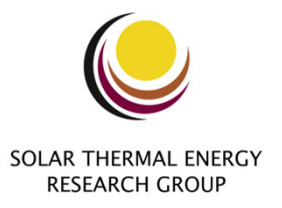

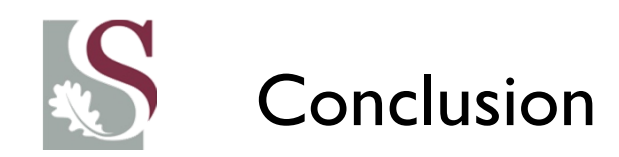

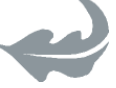

- • HPAR concept developed from combined tubular and volumetric receiver technologies
- $\bullet$  high receiver efficiencies expected: reflection, radiation and convection losses minimized
- $\bullet$ modelling and empirical validation strategy presented

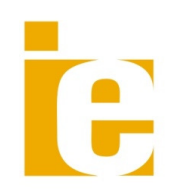

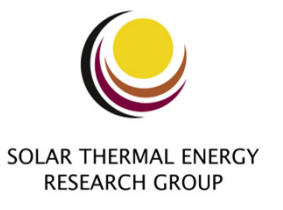